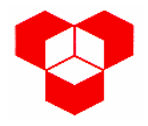

## **PROCESSAMENTO DIGITAL DE SINAL** *Exame de Recurso – 2002/02/16 Resolução*

1.   
a. 
$$
h(n) = \delta(n) + 0.5\delta(n-1) + 0.5\delta(n-2) + \delta(n-3)
$$
.

b.

$$
H(e^{j\omega}) = 1 + 0.5e^{-j\omega} + 0.5e^{-j2\omega} + e^{-j3\omega} = \left(e^{j\frac{3\omega}{2}} + 0.5e^{j\frac{\omega}{2}} + 0.5e^{-j\frac{\omega}{2}} + e^{-j\frac{3\omega}{2}}\right) \cdot e^{-j\frac{3\omega}{2}}
$$

$$
H(e^{j\omega}) = \left(2\cos\left(\frac{3\omega}{2}\right) + \cos\left(\frac{\omega}{2}\right)\right) \cdot e^{-j\frac{3\omega}{2}}
$$

Uma representação do sinal é:

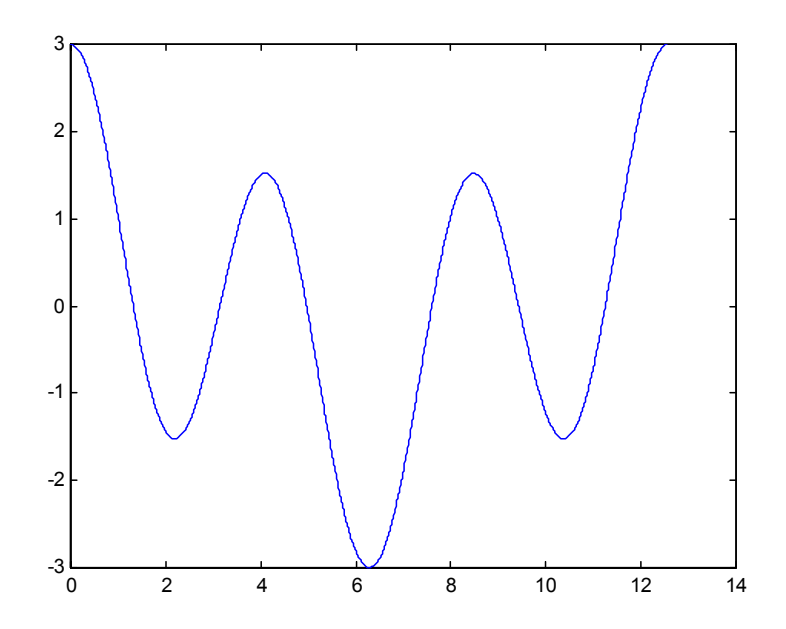

c. Para  $\omega = \pi$  rad, H (e<sup>jo</sup>) = 0, pelo que qualquer sinal com período igual a  $\pi$ originará uma saída constantemente. Assim sendo, um sinal possível é:

$$
x_p(n) = \cos(\pi n)
$$

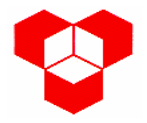

**2.**

a. Atendendo à equação às diferenças, vem

$$
H(z) = \frac{1 + 0.5z^{-1} - 0.25z^{-2} + 0.375z^{-3}}{1 + 0.25z^{-1} - 0.125z^{-2}}
$$

b. Como o numerador é de ordem superior ao denominador, vai-se utilizar o método do integral de linha.

$$
\frac{1}{2\pi n_{\rm C}^{6}}\oint_{C} H(z)z^{n-1}dz = \frac{1}{2\pi n_{\rm C}^{6}}\oint_{C} \frac{z^{n-1}(1+0.5z^{-1}-0.25z^{-2}+0.375z^{-3})}{1+0.25z^{-1}-0.125z^{-2}}dz =
$$
\n
$$
= \frac{1}{2\pi n_{\rm C}^{6}}\oint_{C} \frac{z^{n-2}(z^{3}+0.5z^{2}-0.25z+0.375)}{(z-0.25)\cdot(z+0.5)}dz
$$

Como o sistema é causal,  $h(n) = 0$  para  $n < 0$ . Para  $n \ge 0$ , há que considerar três pólos: um em 0 com multiplicidade 2, outro em -0.25 e um terceiro em 0.125.

Considerando o pólo em 0, vem:

$$
h(n) = \frac{1}{(m-1)!} \frac{d^{m-1}}{dz^{m-1}} [(z-a)^m \cdot F(z)]_{z=a} = \frac{1}{1!} \frac{d}{dz} [z^2 \cdot F(z)]_{z=0}
$$
  

$$
h(n) = \frac{d}{dz} \left[ \frac{z^n (z^3 + 0.5z^2 - 025z + 0.375)}{(z - 0.25) \cdot (z + 0.5)} \right]_{z=0}
$$
  

$$
h(n) = 0
$$

Para o pólo em 0.25, vem

$$
h(n) = \frac{z^{n-2}(z^3 + 0.5z^2 - 0.25z + 0.375)}{(z - 0.25) \cdot (z + 0.5)}(z - 0.25)
$$
  
h(n) = 7.667 × 0.25<sup>n</sup>

Para o pólo em -0.5, vem

$$
h(n) = \frac{z^{n-2}(z^3 + 0.5z^2 - 0.25z + 0.375)}{(z - 0.25) \cdot (z + 0.5)}(z + 0.5)
$$
  
 
$$
h(n) = -2.667 \times (-0.5)^n
$$

Pelo que a resposta impulsional é

$$
h(n) = (7.667 \times 0.25^{n} - 2.667 \times (-0.5)^{n})u(n)
$$

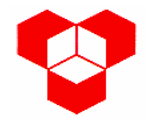

c.

## **INSTITUTO POLITÉCNICO DE BRAGANÇA ESCOLA SUPERIOR DE TECNOLOGIA E GESTÃO**

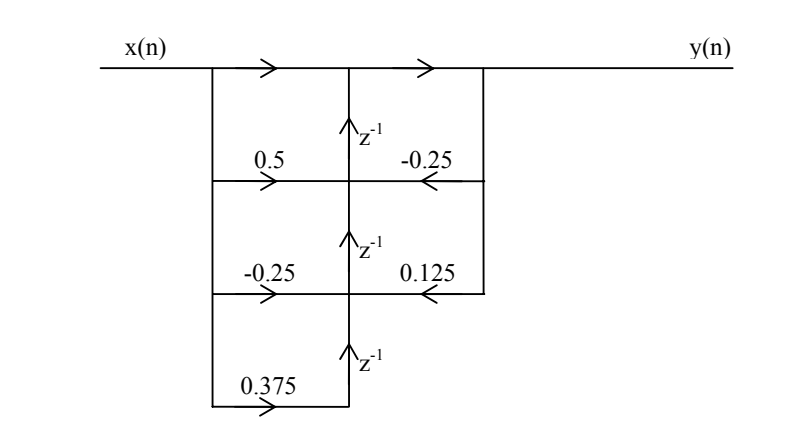

**3.**

a. Pelo método doas fracções simples, vem

$$
X(z) = \frac{0.75z^{2}}{z^{2} - 0.25z - 0.125} = \left(\frac{0.5}{1 - 0.5z^{1}} + \frac{0.25}{1 + 0.25z^{1}}\right) \cdot z
$$

Como a RoC desta transformada em z é o exterior de um círculo e atendendo às propriedades da transformada em z, vem

$$
x(n) = (0.5 \times 0.5^{n+1} + 0.25 \times (-0.25)^{n+1}) \cdot u(n+1).
$$

b. Pelo método das fracções simples, vem

$$
X(z) = \frac{0.3z^2 - 0.3z}{z^2 - 0.6z + 0.08} = \left(\frac{1.2}{1 - 0.2z^{-1}} - \frac{0.9}{1 + 0.4z^{-1}}\right) \cdot z^{-1}
$$

Como a RoC desta transformada em z é o exterior de um círculo e atendendo às propriedades da transformada em z, vem

$$
x(n) = (1.2 \times 0.2^{n-1} - 0.9 \times 0.4^{n-1}) \, u(n-1) \, .
$$

**4.**

a. Usando a definição de DFT, vem

 $X(0) = 8$ ;  $X(1) = 4$ ;  $X(2) = 0$ ;  $X(3) = 0$ ;  $X(4) = 0$ ;  $X(5) = 4$ ;  $X(6) = 0$ ;  $X(7) = 4$ .

- b. Através da definição de DFT, vem  $X_r$  (0) = 5.239;  $X_r$  (1) = 2.207-j2.091;  $X_r$  (2) = 0.793-j0.359;  $X_r$  (3) = 0.707;  $X_r$  (4) = 0.793+j0.359;  $X_r$  (5) = 2.793+j0.359.
- c. Como x(n) tem período de 8 amostras, o comprimento mínimo da DFT sem ocorra *aliasing* é 8, logo a DFT a partir da qual se pode reconstruir o sinal é a primeira –  $X(k)$  tem comprimento 8. No caso se usar a segunda

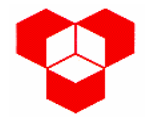

## **INSTITUTO POLITÉCNICO DE BRAGANÇA ESCOLA SUPERIOR DE TECNOLOGIA E GESTÃO**

 $DFT - X_r(k)$  –, posteriormente não se pode reconstruir o sinal original, pois esta DFT só tem comprimento 6, donde ao ser calculada introduzirá *aliasing*, impossibilitando, desse modo, a reconstrução do sinal original.

**5.**

a.

$$
\left. \begin{array}{l} F_a = 10 \text{ kHz} \\ F_c = 2 \text{ kHz} \end{array} \right\} \quad \rightarrow \quad \omega_c = \frac{2\pi \cdot F_c}{F_a} = \frac{2\pi \times 2}{10} = 0.4 \pi \text{ rad}
$$

Pelo que

$$
\Omega_{\rm c} = \frac{2}{T_{\rm a}} \cdot \text{tg} \frac{\omega_{\rm c}}{2} = 2 \times 10000 \times \text{tg}(0.4 \pi) = 14530.85 \text{ rad s}^{-1}.
$$

b. Neste caso tem-se

$$
|H_c(j\Omega)^2| = \frac{1}{1 + \left(\frac{\Omega}{\Omega_c}\right)^{2N}} \Rightarrow 10\log \frac{1}{1 + \left(\frac{\Omega}{14530.85}\right)^{10}} = -50 dB
$$

Resolvendo em ordem a  $\Omega$ , vem  $\Omega$  = 45950.54 rad s<sup>-1</sup>, pelo a frequência a partir da qual este filtro apresenta uma atenuação superior a 50 dB é 7313.26 Hz.